# **Php Mysql Web Development 5th Edition**

Getting the books **Php Mysql Web Development 5th Edition** now is not type of inspiring means. You could not unaccompanied going afterward book heap or library or borrowing from your friends to edit them. This is an extremely easy means to specifically acquire lead by on-line. This online message Php Mysql Web Development 5th Edition can be one of the options to accompany you following having further time.

It will not waste your time. undertake me, the e-book will extremely announce you new concern to read. Just invest little become old to retrieve this on-line pronouncement **Php Mysql Web Development 5th Edition** as capably as evaluation them wherever you are now.

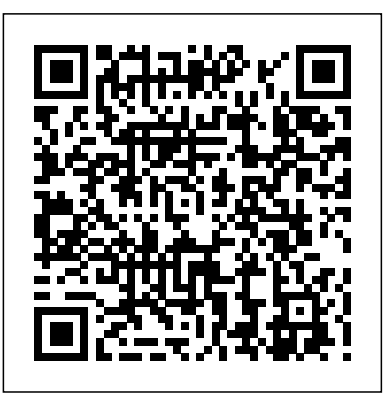

Core Web Application Development with PHP and MySQL Apress

### **Programming PHP** Createspace Independent Publishing Platform

If you can build websites with CSS and JavaScript, this book takes you to the next level—creating dynamic, database-driven websites with PHP and MySQL. Learn how to build a database, manage your content, and interact with users. With step-bystep tutorials, this completely revised edition gets you started with expanded coverage of the basics and takes you deeper into the world of server-side programming. The important stuff you need to know: Get up to speed quickly. Learn how to install PHP and MySQL, and get them running on both your computer and a remote server. Gain new techniques. Take advantage of the all-new chapter on integrating PHP with HTML web pages. Manage your content. Use the file system to access user data, including images and other binary files. Make it dynamic. Create pages that change with each new viewing. Build a good database. Use MySQL to store user information and other data. Keep your site working. Master the tools for fixing things that go wrong. Control operations. Create an administrative interface to oversee your site.

Market\_Desc: The primary audience includes PHP beginners,

although basic HTML knowledge is useful. Experienced programmers whose current website has outgrown traditional static structure will also benefit from this book offering them a cost-effective way to upgrade and make their website more efficient and user-friendly. Special Features · Major release of PHP and MySQL are expected late 2008 - this book will cover the updated features of PHP 6 and MySQL 6· Written by experts in a informal tone and is easy for beginners to understand· Provides plenty of tips and explanations with understanding of the PHP, Apache and MySQL stack About The Book: PHP, Apache, and MySQL are the three key open source technologies that form the basis for most active Web servers. This book takes the reader step-by-step through understanding each component - using it and combining it with the others on both Linux and Windows servers. Beginning PHP 6, Apache, and MySQL 6 guide the reader through the process of creating dynamic, data-driven sites, using the open source AMP model: Apache Web server, the MySQL database system, and the PHP scripting language. The team of expert authors cover topics including: new features of PHP 6 and MySQL 6, PHP scripting, database management, security, integration, ecommerce functions, and provide a complete syntax reference. PHP and MySQL® Web Development, Fifth Edition "O'Reilly Media, Inc."

useful, real-world examples A solid, practical guide for a quick understanding of PHP and want to bolster your skills, this is your book. along with introductions to advanced topics including practices along the way—including how to optimize websites for From Novice to Professional "O'Reilly Media, Inc." PHP is experiencing a renaissance, though it may be difficult to tell with all of the outdated PHP tutorials online. With this practical guide, you'll learn how PHP has become a full-featured, mature language with object-orientation, namespaces, and a growing collection of reusable component libraries. Author Josh Lockhart—creator of PHP The Right Way, a popular initiative to encourage PHP best practices—reveals these new language features in action. You'll learn best practices for application architecture and planning, databases, security, testing, debugging, and deployment. If you have a basic Learn modern PHP features, such as namespaces, traits, generators, and closures Discover how to find, use, and create PHP components Follow best practices for application security, working with databases, errors and exceptions, and more Learn tools and techniques for deploying, tuning, testing, and profiling your PHP applications Explore Facebook's HVVM and Hack language implementations—and how they affect modern PHP Build a local development environment that closely matches your production server Learning PHP & MySQL Course Technology PTR Build interactive, data-driven websites with the potent combination of open source technologies and web standards, even if you have only basic HTML knowledge. In this update to this popular hands-on guide, you'll tackle dynamic web programming with the latest versions of today's core technologies: PHP, MySQL, JavaScript, CSS, HTML5, and key jQuery libraries. Web designers will learn how to use these technologies together and pick up valuable web programming mobile devices. At the end of the book, you'll put everything together to build a fully functional social networking site suitable for both desktop and mobile browsers. Explore MySQL, from database structure to complex queries Use the MySQLi extension, PHP's improved MySQL interface Create dynamic PHP web pages that tailor themselves to the user

This book covers the basics of PHP and MySQL object-oriented programming and how to build Web sites that incorporate authentication and security. After you complete this course, you will be able to use PHP and MySQL to build professional quality, database-driven Web sites.

Manage cookies and sessions and maintain a high level of security Enhance the JavaScript language with jQuery and jQuery mobile libraries Use Ajax calls for background browserserver communication Style your web pages by acquiring CSS2 and CSS3 skills Implement HTML5 features, including geolocation, audio, video, and the canvas element Reformat your websites into mobile web apps

### Become fluent in both frontend and backend web development with Docker, Angular and Laravel PHP and MySQL Web Development

Introduces the four essential programming languages required for creating dynamic Web sites, and explains how to install them on different operating systems, use CSS to create forms, code with jQuery, and administer a MySQL database.

## Beginning PHP and MySQL 5 Addison-Wesley Professional

administration A complete SQL tutorial for creating queries, principles and SQL Develop robust websites that can handle high retrieving data, and writing data with MySQL Session management and cookies Object Oriented PHP Best practices for using PHP and MySQL together Nearly 100,000 professionals and power users have relied on Ellie Quigley's books to master scripting languages. With PHP and MySQL by Example, you can, too. And once you've become an expert, you'll turn to this book constantly as your go-to source for reliable answers, solutions, and code. Lab Solutions Solutions to the end-ofchapter labs are available at

Quickly master dynamic, database-driven Web development–no experience necessary! Even if you're completely new to PHP, MySQL, and Web database development, this book will guide you through every step of building powerful, database-driven, dynamic Web sites. Direct from the world's top scripting instructor, Ellie Quigley, PHP and MySQL by Example illuminates every concept with tested code examples, screen shots showing program output, and clear, line-by-line explanations. Classroom-tested in Ellie Quigley's Silicon Valley training courses and at Marko Gargenta's Marakana training company in San Francisco, this book takes you from the simplest PHP scripting and SQL querying techniques all the way to dynamic, database driven Web site construction with PHP and MySQL. From simple fill-in forms to program security and debugging, it's the only PHP/MySQL book you'll ever need! This book covers Complete PHP fundamentals, including operators, strings, conditionals, loops, arrays, functions, and more PHP QuickStart for more advanced readers–makes you productive with PHP in the space of just fifteen book pages Essential Web development techniques, from file handling to validating user input with regular expressions Powerful PHP features, including user-defined functions and self-processing PHP Forms Day-to-day MySQL

www.prenhallprofessional.com/title/0131875086. **With jQuery, CSS & HTML5** "O'Reilly Media, Inc." The accompanying CD-ROM contains all source code from the book, including three complete applications.

PHP and MySQL Web Development All-in-One Desk Reference For Dummies "O'Reilly Media, Inc." Explore the engine that drives the internet It takes a powerful suite of technologies to drive the most-visited websites in the world. PHP, mySQL, JavaScript, and other web-building and programming projects at all levels of the web. Dig into this all-in-one book to get a grasp on these in-demand skills, and figure out how to apply them to become a professional web builder. You'll get valuable information from seven handy books covering the pieces of web programming, HTML5 & CSS3, JavaScript, PHP, MySQL, creating object-oriented programs, and using PHP frameworks. Helps you grasp the technologies that power web applications Covers PHP version 7.2 Includes coverage of the latest updates in web development Perfect for developers to use to solve problems This book is ideal for the inexperienced programmer interested efficient ways to tackle common needs. Both beginning in adding these skills to their toolbox. New coders who've made it through an online course or boot camp will also find great value in how this book builds on what you already know. **Fast & Easy Web Development** Apress

PHP & MySQL: Novice to Ninja, 6th Edition is a hands-on guide to learning all the tools, principles, and techniques needed to build a fully functional application using PHP & MySQL. Comprehensively updated to cover PHP 7 and modern best practice, this practical and fun book covers everything from installing PHP and MySQL through to creating a complete online content management system. You'll learn how to: Install PHP & MySQL on Windows, Mac OS X, or Linux Gain a thorough understanding of PHP syntax Use object oriented programming techniques Master database design

languages serve as the foundation for application development QuickStart Guide, readers can start from the beginning to PHP, MySQL, JavaScript & HTML5 All-in-One For Dummies Sitepoint Pty Limited With PHP for the World Wide Web, Fourth Edition: Visual get a tour of the programming language, or look up specific tasks to learn just what they need to know. This task-based visual reference guide uses step-by-step instructions and plenty of screenshots to teach beginning and intermediate users this popular open-source scripting language. Leading technology author Larry Ullman guides readers through the latest developments including use and awareness of HTML5 with PHP. Other addressed changes include removal of outdated functions and more users, who want a thorough introduction to the technology, and more intermediate users, who are looking for a convenient reference, will find what they need here--in straightforward language and through readily accessible examples.

levels of traffic Build a working content management system (CMS) And much more! Application Design and Development Apress PHP & MySQL: Novice to Ninja is a practical hands-on guide to learning all the tools, principles and techniques needed to build a fully-functional database-driven web site using PHP & MySQL. This book covers everything from installing PHP & MySQL under Windows, Linux, and Mac through to building a live web-based content management system. While this is essentially a beginner's book, it also covers more advanced topics such as the storage of binary data in MySQL, and cookies and sessions in PHP. It comes complete with a set of handy reference guides for PHP & MySQL that include: MySQL syntax MySQL functions MysQL column types PHP functions for working with MySQL

## Advanced PHP Programming John Wiley & Sons \* This best-selling title has comprehensive discussions about PHP 5, MySQL 5, and how these two popular open source technologies work together to create powerful websites. \* Updated to reflect the new features found in MySQL's most significant release to date. Readers are

introduced to advanced database features like triggers, stored procedures, and views. They learn how to integrate these new capabilities into their PHP-driven web applications. The book also discusses PHP's new MySQL extension, mysqli, which is required for MySQL versions 4.1 and higher. \* Packed with hundreds of practical examples covering all aspects of web development, including forms management, templating, database integration, Web services, security, and session handling. PHP and MySQL Web Development: A Beginner's Guide John Wiley & Sons

Practical PHP and MySQL Website Databases is a project-oriented book that demystifies building interactive, database-driven websites. The focus is on getting you up and running as quickly as possible. In the first two chapters you will set up your development and testing environment, and then build your first PHP and MySQL database-driven website. You will then increase its sophistication, security, and functionality throughout the course of the book. The PHP required is taught in context within each project so you can quickly learn how PHP integrates with MySQL to create powerful database-driven websites. Each project is fully illustrated, so you will see clearly what you are building as you create your own databasedriven website. You will build a form for registering users, and then build an interface so that an administrator can view and administer the user database. You will create a message board for users and a method for emailing them. You will also learn the best practices for ensuring that your website databases are secure. Later chapters describe how to create a blog, a product catalog, and a simple ecommerce site. You will also discover how to migrate a database to a remote host. Because you are building the interactive pages yourself, you will know exactly how the MySQL and PHP work, and you will be able to add database interactivity to your own websites with ease.

PHP and MySQL Web Development Prentice-Hall PTR What is this book about? PHP, Apache, and MySQL are the three key open source technologies that form the basis for most active Web servers. This book takes you step-by-step through understanding each — using it and combining it with the other two on both Linux and Windows servers. This book guides you through creating your own sites using the open source AMP model. You discover how to install PHP, Apache, and MySQL. Then you create PHP Web pages, including database management and security. Finally, you discover how to integrate your work with e-commerce and other technologies. By building different types of Web sites, you progress from setting up simple database tables to tapping the full potential of PHP, Apache, and MySQL. When you're finished, you will be able to create well-designed, dynamic Web sites using open source tools. What does this book cover? Here's what you will learn

from this book: How PHP server-side scripting language works for functions, and commands for PHP, Apache, and MySQL Methods and techniques for building user-friendly forms How to easily store, update, and access information using MySQL Ways to allow the user to edit a database E-commerce applications using these three technologies How to set up user logins, profiles, and personalizations Proper protocols for error handling Who is this book ECMAScript. Features for manipulating XHTML, CSS, and events for? This book is for beginners who are new to PHP and who need to learn quickly how to create Web sites using open source tools. Some basic HTML knowledge is helpful but not essential. Practical PHP and MySQL Website Databases Premier Press

connecting HTML-based Web pages to a backend database Syntax, samples in Firebug, a free JavaScript debugger. Then in the last two tables and statements Information on SQL data access for statements, arrays, functions, use with forms, and file handling explore JavaScript by entering and running hundreds of code chapters, you'll leave the safety of Firebug and hand-code an uber cool JavaScript application in your preferred text editor. Written in a friendly, engaging narrative style, this innovative JavaScript tutorial covers the following essentials: Core JavaScript syntax, such as value types, operators, expressions, and statements provided by provided by DOM. Object-oriented JavaScript, including prototypal and classical inheritance, deep copy, and mixins. Closure, lazy loading, advance conditional loading, chaining, currying, memoization, modules, callbacks, recursion, and other powerful function techniques. Encoding data with JSON or XML. Remote scripting with JSON-P or XMLHttpRequest Drag-and-drop, animated scrollers, skin swappers, and other cool behaviors. Optimizations to ensure your scripts run snappy. Formatting and naming conventions to prevent you from looking like a greenhorn. New ECMAScript 5, DOM 3, and HTML 5 features such as Object.create(), Function.prototype.bind(), strict mode, querySelector(), querySelectorAll(), and getElementsByClassName(). As you can see, due to its fresh approach, this book is by no means watered down. Therefore, over the course of your journey, you will go from JavaScript beginner to wizard, acquiring the skills recruiters desire. **The Easy Way to Build Your Own Database Driven Website** McGraw Hill Professional Essential Skills—Made Easy! PHP and MySQL Web Development: A Beginner's Guide takes you from building static web pages to creating comprehensive database-driven web applications. The book reviews HTML, CSS, and JavaScript and then explores PHP--its structure, control capabilities. Next, the book examines MySQL, including SQL, the MySQL command set, and how to use it with PHP to create a relational database and build secure, databasedriven web applications. This practical resource features complete, step-by-step examples with code that you can use as templates for your own projects. Designed for Easy Learning Key Skills & Concepts--Chapter-opening lists of specific skills covered in the chapter Try This--Hands-on exercises that show you how to apply your skills Notes--Extra information related to the topic being covered Tips--Helpful reminders or alternate ways of doing things Cautions--Errors and pitfalls to avoid Self Tests--End-of-chapter quizzes to reinforce your skills Annotated Syntax--Example code with commentary that describes the programming techniques being illustrated Readyto-use code at www.mhprofessional.com

PHP and MySQL are quickly becoming the de facto standard for rapid development of dynamic, databasedriven web sites. This book is perfect for newcomers to programming as well as hobbyists who are intimidated by harder-to-follow books. With concepts explained in plain English, the new edition starts with the basics of the PHP language, and explains how to work with MySQL, the popular open source database. You then learn how to put the two together to generate dynamic content. If you come from a web design or graphics design background and know your way around HTML, Learning PHP & MySQL is the book you've been looking for. The content includes: PHP basics such as strings and arrays, and pattern matching A detailed discussion of the variances in different PHP versions MySQL data fundamentals like language A new chapter on XHTML Error handling, security, HTTP authentication, and more Learning PHP & MySQL explains everything from fundamental concepts to the nuts and bolts of performing specific tasks. As part of O'Reilly's bestselling Learning series, the book is an easyto-use resource designed specifically for beginners. It's a launching pad for future learning, providing you with a solid foundation for more advanced development. Learning PHP, MySQL, JavaScript, and CSS "O'Reilly Media, Inc."

PHP and MySQL Web DevelopmentAddison-Wesley Professional

### PHP & MySQL Mike Murach & Associates

If you are new to both JavaScript and programming, this hands-on book is for you. Rather than staring blankly at gobbledygook, you'll

Expert PHP and MySQL Addison-Wesley Professional

modern features of PHP 7 and TypeScript Key Features Explore the latest features of Angular and Laravel to build applications that are powerful, consistent, and maintainable Develop modern user interfaces with a reusable component-based architecture using Angular 6 and Bootstrap 4 Learn how to build secure backend APIs with Laravel Book Description Angular, considered as one of the most popular and powerful frontend frameworks, has undergone a major overhaul to embrace emerging web technologies so that developers can build cuttingedge web applications. This book gives you practical knowledge of building modern full-stack web apps from scratch using Angular with a Laravel Restful back end. The book begins with a thorough introduction to Laravel and Angular and its core concepts like custom errors messages, components, routers, and Angular-cli, with each concept being explained first, and then put into practice in the case-study project. With the basics covered, you will learn how sophisticated UI features can be added using NgBootstrao and a component-based architecture. You will learn to extend and customize variables from Bootstrap CSS framework. You will learn how to create secure web application with Angular and Laravel using token based authentication. Finally, you will learn all about progressive web applications and build and deploy a complete fullstack application using Docker and Dockercompose. By the end of this book, you'll gain a solid understanding of Angular 6 and how it interacts with a Laravel 5.x backend What you will learn Explore the core features of Angular 6 to create sophisticated user interfaces Use Laravel 5 to its full extent to create a versatile backend layer based on RESTful APIs Configure a web application in order to accept user-defined data and persist it into the database using server-side APIs Build an off-line-first application using service-worker and manifest file Deal with token based authentication on single page application (SPA). Secure your application against threats and vulnerabilities in a time efficient way Deploy using Docker and Docker-compose Who this book is for This book targets developers who are new to Angular, Laravel, or both, and are seeking a practical, best-practice

Build modern, fast, and progressive web applications using approach to development with these technologies. They must have some knowledge of HTML, CSS and JavaScript. Familiarity of PHP is assumed to get the most from this book.

Page 4/4 May, 20 2024